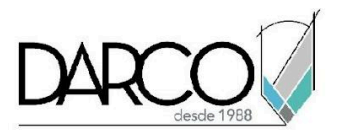

# **TEMARIO CONSTRUCTION CLOUD DESIGN COLLABORATE PARA REVIT**

Desing Collaboration es parte de la plataforma de nube Construction Cloud cuyo enfoque está principalmente en la fase de diseño de un proyecto de construcción, ingeniería o infraestructura y facilita el proceso de administración, organización y gestión de los modelos, planos y otros documentos de un proyecto BIM. A través de los dispositivos móviles los usuarios podrán tener acceso a los documentos, planos y modelos desde cualquier lugar, a cualquier hora y solo necesitan una conexión a internet. A través del módulo de Design Collaboration podrás conectar con Revit, para colaborar con otros equipos de trabajo a través de la nube y mantenerlos informados sobre los avances del modelado del proyecto, la coordinación de modelos te permitirá integrar modelos de varias disciplinas y revisar los conflictos existentes en el proyecto.

### **OBJETIVO GENERAL**

Al finalizar este curso podrás estar preparado para gestionar y administrar los modelos y planos de un proyecto BIM, comprenderás el procedimiento de colaboración a través de Design Collaboration y Revit, además podrás integrar los modelos para realizar revisiones de interferencias.

# **A QUIÉN VA DIRIGIDO**

Este curso está dirigido a profesionales o usuarios que desempeñen actividades relacionadas con la administración, organización y gestión de los modelos de los proyectos de arquitectura, ingeniería y construcción.

### **REQUISITOS**

- Conocimientos de Windows, manejo de dispositivos móviles smartphone o tablets con sistemas operativos IOS o Android. Recomendado, conocimientos básicos de Revit.
- Conocimientos del módulo Autodesk Docs
- Conocimientos de modelos colaborativos, sets de publicación, coordenadas (Survey Point, Project Base Point, Intern Origin y Shared Coordinates) y worksets en Revit.

## **DURACIÓN**

- 20 horas de lunes a viernes
- 18 horas en sábado

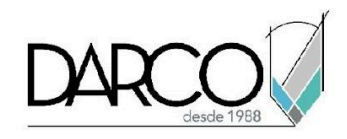

# **TEMARIO**

# **REVIT(CLOUD WORKSHARING)**

Se debe identificar las configuraciones a realizarse en los modelos de Revit para la publicación de estos en Collaborate.

- Configuración de modelo
- Conjuntos y Publish Settings
- Worksets
- Compartir modelo colaborativo
- Abrir modelos en la nube
- Publicar modelo
- Administración
- Account Administration
- Plantillas

## **ADMINISTRACIÓN DE CUENTAS**

Revisaremos los aspectos en la administración de la cuenta de la organización que se deben considerar para proporcionar el acceso de los usuarios a los módulos de Collaborate para gestionar, compartir y analizar los modelos de Revit.

- Administración de cuentas
- Administradores y miembros de cuentas
- Definición de funciones de usuarios

# **ADMINISTRACIÓN DE PROYECTOS**

Crearemos un proyecto y realizaremos las configuraciones necesarias para que los miembros del equipo de proyecto tengan acceso a los módulos de colaboración.

- Crear y configurar proyectos
- Añadir miembros al proyecto

### **DESIGN COLLABORATION**

A través de las funcionalidades de colaboración que se ejecutan desde Revit, es posible compartir en Construction Cloud vistas del modelo para gestionar la visualización, intercambio de entregas, comparación, y actualizaciones en la nube.

- Flujo de trabajo y configuración de Design Collaboration
- Administración del acceso a usuarios del proyecto a Design Collaboration

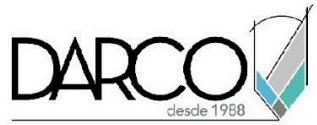

- Revisión de los métodos para compartir archivos de Revit en Construction Cloud
- Creación y Administración de equipos
- Publicación de proyectos desde Revit
- Cargar archivos de formato IFC
- Navegación en los modelos publicados (funciones hipermodelo)
- Espacio de equipo
- Revisión del estado del proyecto
- Creación y consumo de paquetes
- Seguimiento de paquetes en una secuencia temporal
- Crear planificación de publicación de modelos de Revit
- Crear y administrar incidencias con Design Collaboration
- Revisión y gestión de cambios en el diseño
- Métodos para comparar cambios en los modelos
- Uso compartido en la nube de Revit
- Compartir cambios de diseño
- Gestión de incidencias con modelos en Design Collaboration
- Reuniones
- Flujos de trabajo para Cambios
- Métodos de vinculación de modelos en Revit
- Transformar modelos

**Importante**: Los ejercicios de este módulo sólo mostrarán y se enfocarán en los flujos de trabajo con Revit.

# **COORDINACION MODELOS CONFEDERADOS**

Trabajaremos sobre el flujo de trabajo adecuado para crear espacios de coordinación donde se carga un conjunto de modelos para visualización.

- Modelo Agregado
- Modelos compatibles
- Coordinación de modelos con vistas seleccionadas
- Espacios de coordinación

# **MODEL COORDINATION**

Utilizando los espacios de coordinación creados, donde se integra un conjunto de modelos, trabajaremos con las funcionalidades para revisión y gestión de conflictos.

- Revisión flujo de trabajo de Model Coordination
- Revisión de permisos de acceso a usuario del proyecto
- Espacios de coordinación de modelos
- Cargar modelos para coordinación
- Revisión de conflictos

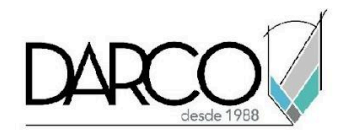

- Visualización y filtrado de conflictos
- Creación y actualización de vistas de modelos
- Gestión de conflictos

- Creación y gestión de incidencias
- Definir conflictos cómo no incidencias

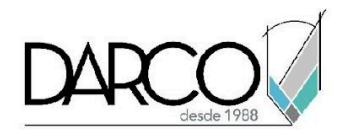

# **INFORMACIÓN ACERCA DE NUESTROS CURSOS**

- 1. Todos los cursos se imparten desde nuestra plataforma a través de zoom y además con acceso al material del curso.
- 2. Todas los contenidos de las sesiones de los cursos serán grabados, las cuales te compartiremos para visualización únicamente. Debes solicitar a tu asesor la compartición de las grabaciones una vez termine tu curso. Al confirmar tu participación en este curso aceptas que todos los contenidos de las sesiones serán grabados.
- 3. Una vez te inscribas a los cursos desde nuestra plataforma, te llegará un correo de notificación con información e instrucciones, además, de notificaciones adicionales en caso de que existan cambios o recordatorios de las fechas y horarios de tus cursos.
- 4. En el caso de los cursos en línea, debes revisar la documentación en el correo de notificación que llegará desde nuestra plataforma, el cual contiene información sobre los requisitos de infraestructura para conectarte a las sesiones del curso.
- 5. Los cursos son 100% prácticos, a medida que el instructor vaya avanzando con la explicación de los temas, irás desarrollando los ejercicios propuestos para el curso de acuerdo con este temario. Si requieres un temario personalizado consulta con tu asesor.
- 6. Deberás cumplir con asistencia del 80% del curso para obtener el certificado de participación. Los certificados pueden ser emitidos directamente por el fabricante para los softwares que aplique a través de nuestro centro de capacitación.
- 7. En las sesiones de curso se utilizará el software en la última versión, en unidades métricas y en inglés para las funcionalidades que apliquen. El software será parte de las herramientas didácticas para explicar y aplicar los conceptos.

# **REQUISITOS TECNOLÓGICOS PARA LOS CURSOS EN LÍNEA**

- Debes tener instalado en software en idioma inglés en la última versión.
- El software debe estar instalado sobre Sistema Operativo Windows 10 o la versión de sistema operativo más actualizada.
- Si **no** cuentas con el sistema operativo indicado consulta con tu asesor por lo menos 2 días hábiles antes de comenzar tu curso online para obtener apoyo.
- Comprueba la velocidad de conexión a internet tanto de subida como bajada observando que tengas el mínimo 10 MB, puedes consultar en <https://www.speedtest.net/es> (si tienes dudas sobre el resultado de la consulta, puedes enviar la información a tu asesor o envía un mail a [soporte@darco.com.mx](mailto:soporte@darco.com.mx) para obtener apoyo).